# **Adobe Photoshop CC 2015 Version 16 Serial Number With License Key Download For PC Latest**

# [Download](http://seachtop.com/QWRvYmUgUGhvdG9zaG9wIENDIDIwMTUgdmVyc2lvbiAxNgQWR.ZG93bmxvYWR8WEs1TVRFMVpueDhNVFkxTmpZd05ESTNOSHg4TWpVM05IeDhLRTBwSUhKbFlXUXRZbXh2WnlCYlJtRnpkQ0JIUlU1ZA?/disposing/memos?grattitude=homers&nightstand=presiding)

# **Adobe Photoshop CC 2015 Version 16 Crack + Free Download Latest**

\* Photoshop is available for Windows and Mac. \* Both photoshop.com and adobe.com support training on Photoshop. \* To find free Photoshop software, search for "photoshop download." \* Good training on Photoshop is freely available. ## Adobe Illustrator \* Adobe Illustrator for Windows and Mac. \* Adobe.com. \* Illustrator has many useful features, including powerful drawing and editing tools, and an array of effects, gradients, patterns, and so on. \* Cheap online tutorials. Illustrator is the industry standard program for vector graphics design and includes the following features: \* Vector-based drawing of shapes, artwork, and text, including drawing tools, editing tools, and the ability to import and convert to vector. \* Complex, sophisticated, and powerful drawing tools that enable users to make expressive drawings. \* Nearly limitless style possibilities with powerful options in typography, color, gradients, and so on. \* The ability to apply a wide variety of effects, such as pixelization, glare, and reflections, making it possible to apply an image as a background or foreground and to create a stunning three-dimensional effect. \* Drawing and editing tools that enable you to add effects such as masking, gradients, and filters to images. \* The ability to manipulate artwork on layers so that you can rearrange and resize artwork without affecting the other artwork. \* The ability to merge artwork and create various effects. \* A library of ready-made artwork, gradients, and patterns that helps beginners to use Illustrator as a basis for a creative design. \* The ability to import vector-based artwork from other programs, such as Corel Draw, and to convert it to vector artwork. Adobe Illustrator is versatile and a good tool for beginners who want to design for print. It is expensive; therefore, it should not be considered for beginners unless you are a hobbyist or do not have a budget. \* Illustrator is available for Windows and Mac. \* Adobe.com. \* Illustrator has many useful features, including powerful drawing and editing tools, and an array of effects, gradients, patterns, and so on. \* Cheap online tutorials. ## Final Cut Pro Final Cut Pro is powerful editing software that enables users to edit video. \* Final

#### **Adobe Photoshop CC 2015 Version 16 For PC**

The Photoshop Portable version offers you the power and flexibility to work anywhere. Adobe Photoshop Portable is for

anyone who works with photographs or graphic design. It's the best way to edit images, create graphics and manage layouts. Photoshop for Windows and Mac is more than a software. It's a community of teachers, students, freelancers, and professionals from around the world sharing their knowledge. Discord Server I've been using Photoshop for Windows since 2008. I have installed and uninstalled it every year, even after Adobe announced their plans to end support for Windows systems. The truth is, you probably have the same problem. There is no Microsoft Office alternative and Photoshop is a huge app that provides a lot of features. It's still a very powerful application, and nowadays you can use it for almost every project. The thing is, when you're a Windows user, you probably don't have the skillset or time to learn all those features. That's where Photoshop for Windows comes in! This is the only product which provides you the full Photoshop version — your Photoshop elements on your PC. What Photoshop for Windows Provides You can download and install the full Photoshop version with this software. You need to enter your Photoshop serial number and password to use it. It has almost all the features that you are used to with Photoshop, but this version is a light weight product and consumes less space on your hard drive. We'll discuss what you get in this post: Any version, any file type, any resolution If you have a 32-bit or 64-bit operating system you can have all the features. even the latest release of Photoshop CC. and you can use it for less than \$40. Use it on Mac and Linux systems, too It's almost as powerful as Photoshop on your PC. No matter what you need, Photoshop has it You can open and edit A3, A4, B4, B4+, JPEG, TIFF, PSD, RAW, GIF, PS, EPS, EPSON, PDF, TUIF, TIF, PSD, RGB, DNG, JPEG, TIFF, PSD, CS5, CR2, NEF, HDR, raw, you name it. a681f4349e

# **Adobe Photoshop CC 2015 Version 16 Crack + Download (Final 2022)**

Spectral decomposition of resonances in extended coupled dimer systems. The dynamic behavior of an extended biomolecular system is characterized by the spectrum of response functions. These response functions are defined by coupling the system to a continuous spectrum of harmonic, position-dependent oscillators. The spectral decomposition of the response functions identifies all the resonances in the spectra. These resonances are directly related to the hybridization of the states associated with the physical system and the perturbing oscillators. The description of resonances requires only the coupled harmonic oscillator dynamics, which is a tool that can be used for the identification of (bio)molecular systems, for which traditionally these have been measured via other methods. The resonances reflect dynamic changes in energy-transfer pathways, which may serve as a control mechanism of the system. The peak-widths of the spectral components can be used to estimate the sensitivity of the system to external perturbations. The methods are illustrated with examples involving a permuted model of the muscle-M2 receptor-nAChR complex, the T4-lysozyme, and the agonist-cyclicAMP-CAM-kinase-G-alpha subunit receptor complex. The methods can also be used to explore how the nature of the oscillators affects the emergence of resonances in an extended system, as well as how this affects the spectral response function., in addition to the fact that the global community will suffer if abortion becomes a multibillion-dollar business. You may feel a little uncomfortable when you see the name Steve Efird, and that's OK. You are experiencing Stockholm syndrome. Yes, Steve Efird has taken us all hostage, and we have a major problem. He's done so by providing us with a "normal" family. Steve Efird has taken a pretty high-profile stand on the abortion issue, and his actions may be considered a bit unusual to you. But the good news is that we have a plan, and we're already well on our way to implementing it. The plan is to expose this guy to as much pro-life activity as possible. Steve Efird is already pro-life, which we need, but he also has a blog and he spends a lot of time on video. This is where we'll make our next attack. Let me explain how it's going to work. As you know, our

### **What's New In?**

CELLULAR & MOLECULAR BIOCHEMISTRY Educating and learning for personalized medicine To improve understanding of basic medical research and practices, refine and enhance the art of diagnosis and intervention, provide new technologies for health care, and explore the potential for personalized medicine. The authors of this video have created it to provide a better understanding of the importance of basic cellular, molecular and genomic sciences that help us answer questions about disease, how we treat disease and how we prevent disease.Q: How to replace \$a with given value Given a string like "a\$b" I want it to convert it to "a12345". I want to change this \$ a with a given value from string or list. I tried using replace(), replaceall() function but unable to do so. Need help. A: You can try to use a replace function in "string". import string string.replace(a\$b," $a$ ",123) You can use regular expression to do what you want. import re string = "a\$b" result = re.sub(r"\\$\d+", "123", string) This should help you. But you have to consider this for what you are trying to do. A: I tried to use it. This is my code. import re str = "a\$b" print(re.sub(r'\\$\d+', '123', str)) I am getting output. a12345 UPDATE: import re string  $=$  "a\$b" print(re.sub(r'\\$\d+', '123', string))

tag:blogger.com,1999:blog-26661412.post3746503606243579703..comments2015-03-26T20:07:47.837-04:00Comments on Raising Resilient Children: Project Resilience (How I do it) - Alyssa O'Malley Medeirosfphillippc

# **System Requirements:**

Windows 7 (64-bit) or Windows 8 (64-bit) Intel i5, 2.8 GHz or AMD equivalent 2 GB of RAM (4 GB recommended) 2 GB of hard disk space 800 MB of available hard disk space on the installation DVD DirectX 9.0c compatible video card (1024×768, 800×600, 640×480) NVIDIA GeForce GTX 560 or ATI Radeon HD 5870 Windows Vista (64-bit) or Windows XP (32-bit) with Service Pack 3

Related links:

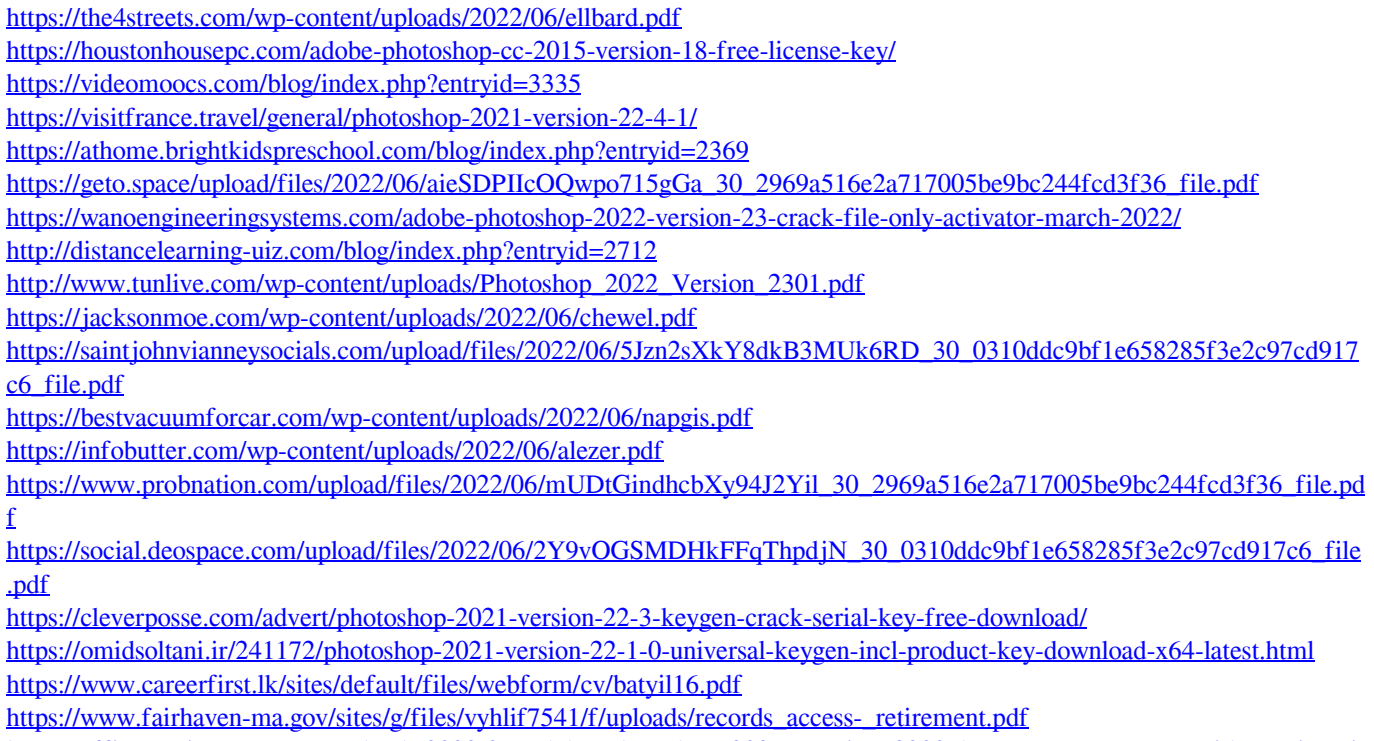

[https://affittaora.it/wp-content/uploads/2022/06/Adobe\\_Photoshop\\_2021\\_Version\\_2200\\_keygen\\_generator\\_\\_\\_With\\_Registrati](https://affittaora.it/wp-content/uploads/2022/06/Adobe_Photoshop_2021_Version_2200_keygen_generator___With_Registration_Code_Updated_2022.pdf) on Code Updated 2022.pdf